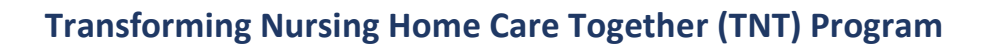

## **Unit 1, Week#: 6**

## **Questions and Answers**

**Didactic Session:** (08/10/2022)

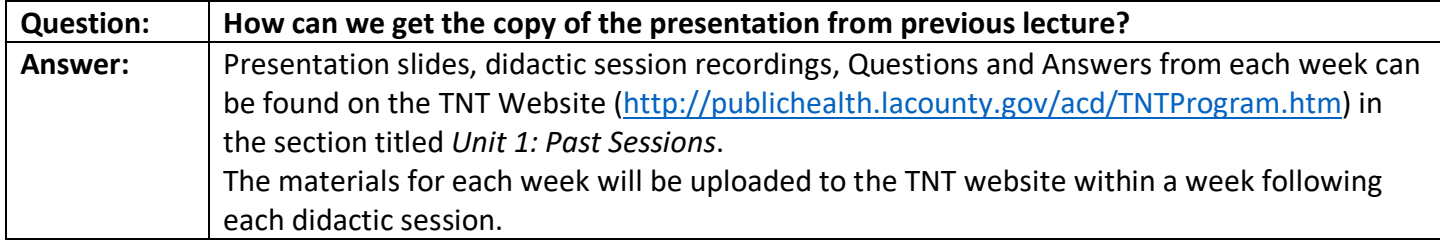

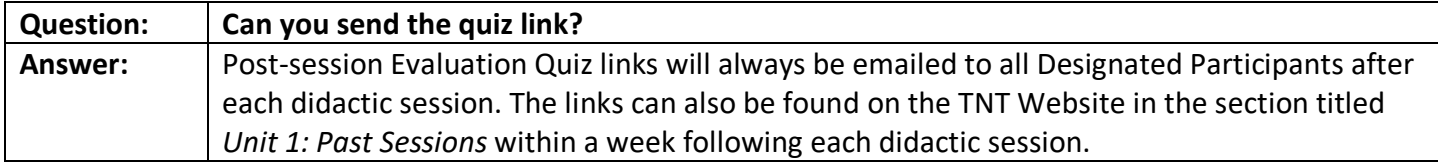

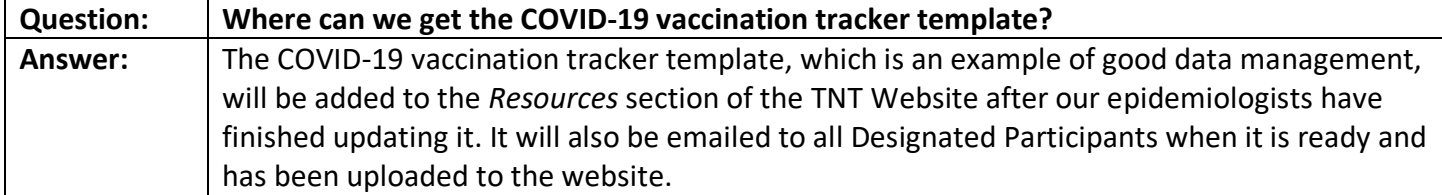

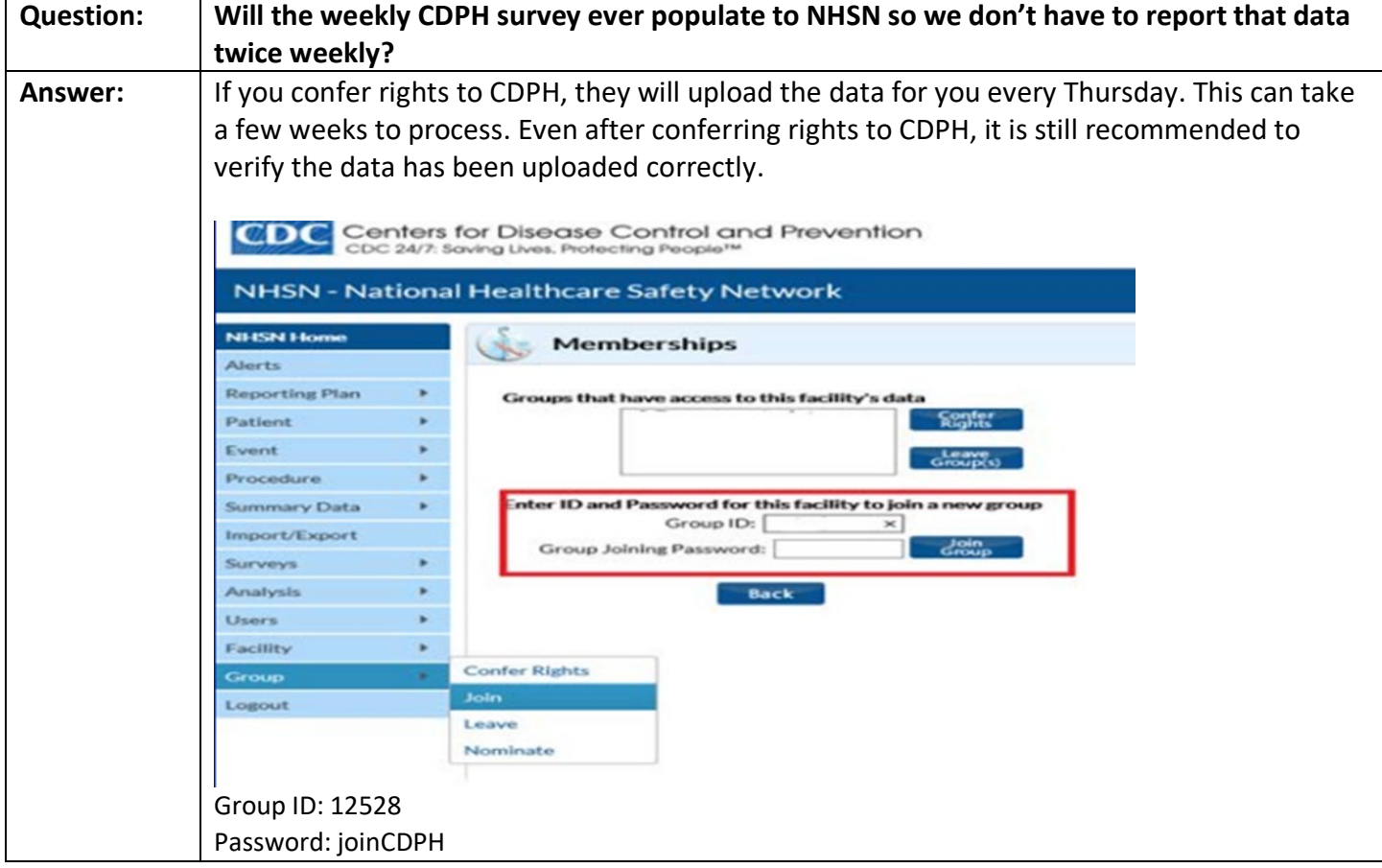

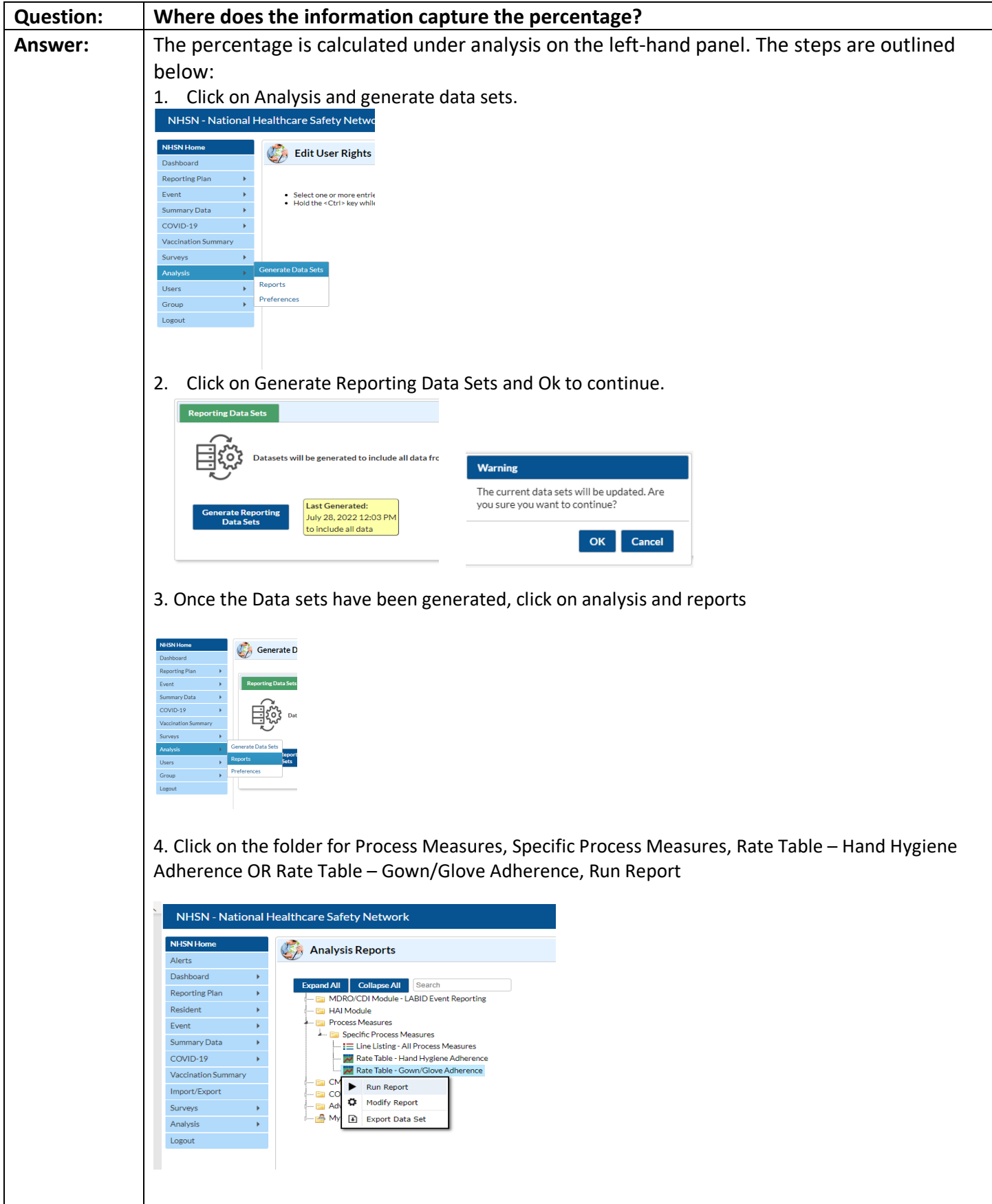

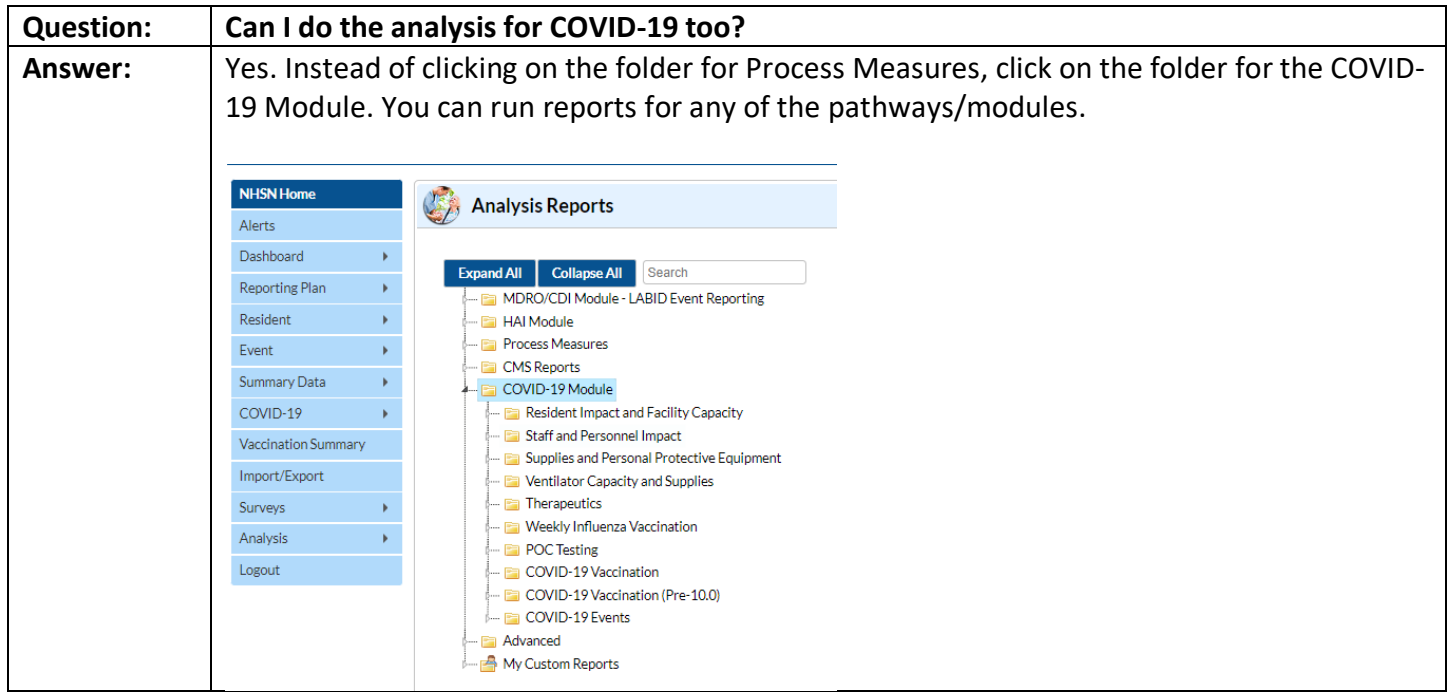

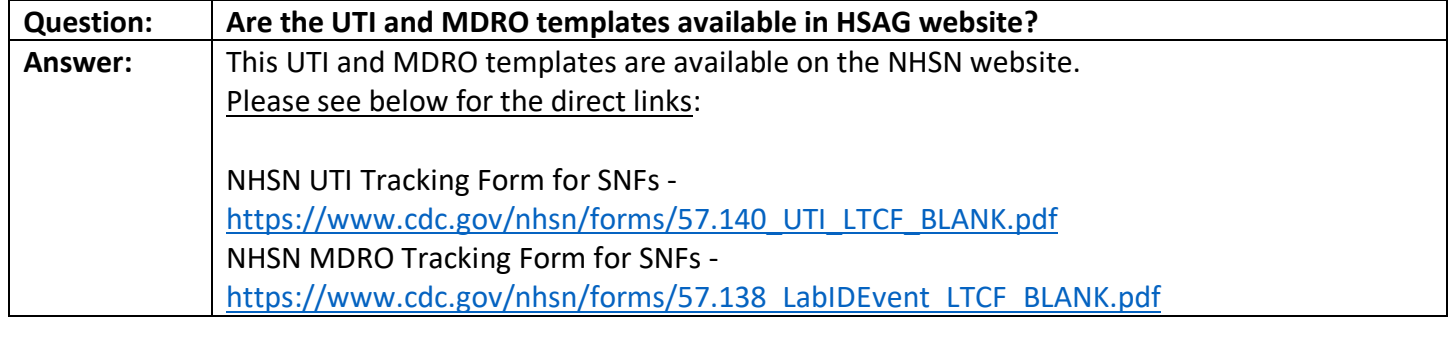

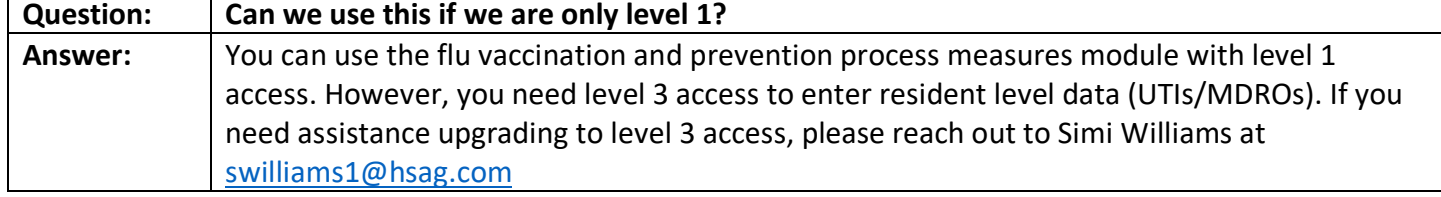